## Grundlagen des World Wide Web — Übungsblatt 1: Einführung in XML —

## Aufgabe 1

- a) Sie wollen eine Datenbank Ihrer Liebingsfilme aufbauen, zunächst in Form einer XML-Datei. Entwerfen Sie dazu eine DTD und ein passendes Beispiel-Dokument mit folgenden Daten:
	- Uber Filme sind der Titel, das Produktionsjahr und die Information, ob der Film schon in Ihrer Sammlung enthalten ist (Spalte Besitz) abzuspeichern. In der Spalte "Besitz" sollen die folgenden drei Werte möglich sein: "V": Videokassette, "D": DVD, "N": nein. Außerdem hat jeder Film eine eindeutige ID (besteht aus Buchstaben und Ziffern und fängt mit einen Buchstaben an). Diese ID ist auch außerhalb der Datenbank wichtig (sie haben sie auf die bereits erfassten DVDs und Videokassetten geklebt).

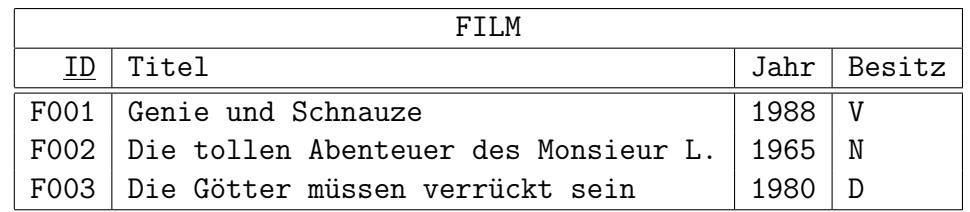

• Zu den Filmen wollen Sie auch die wichtigsten Schauspieler festhalten:

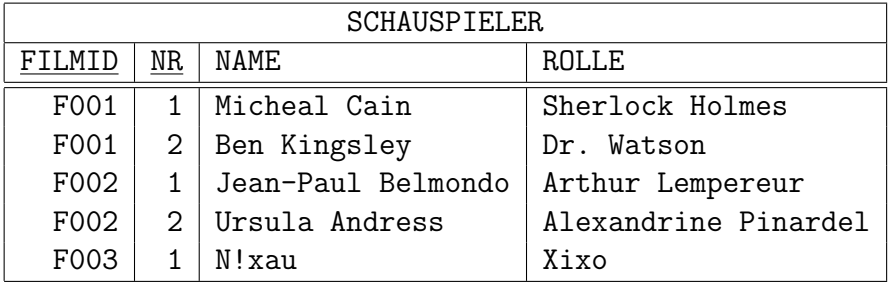

Die Spalte NR dient nur zur Festlegung der Reihenfolge bei der Ausgabe. Sie wird immer von 1 an laufend durchnumeriert (pro Film).

• Außerdem wollen Sie noch die Art/Gattung jedes Films abspeichern (Genre). Filme gehören häufiger zu mehreren Arten:

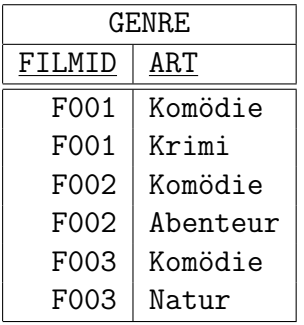

Geben Sie DTD an, sowie ggf. Bedingungen, die oben genannt sind, die Ihre DTD aber nicht sicherstellt.

b) Verfassen Sie eine XML-Datei mit den oben angegebenen Daten. Prüfen Sie Ihre Datei mit dem XML Validator unter der URL

## http://www.stg.brown.edu/service/xmlvalid/

Insgesamt könnte Ihre Datei mit DTD und Daten etwa so aussehen (dies ist natürlich ein anderes Anwendungsbeispiel):

```
<?xml version="1.0"?>
<!-- Kommentar: Beispiel -->
<!DOCTYPE BOOKLIST [
    <!ELEMENT BOOKLIST (BOOK)*>
    <!ELEMENT BOOK (AUTHOR+, TITLE, PUBL?, NOTE?)>
    <!ATTLIST BOOK ISBN CDATA #REQUIRED
        PAGES CDATA #IMPLIED>
    ...
]>
<BOOKLIST>
  <BOOK ISBN="0-13-014714-1" PAGES="1074">
    <AUTHOR FIRST="Paul" LAST="Prescod"/>
    <AUTHOR FIRST="Charles" MI="F." LAST="Goldfarb"/>
    <TITLE>The XML Handbook - 2nd Edition</TITLE>
    <PUBL YEAR="1999" MO="11">Prentice Hall</PUBL>
    <NOTE>Contains CD.</NOTE>
  </BOOK>
  ...
</BOOKLIST>
```